## **NYSDPA competition entries - Requirements for labelling of JPEGs**

JPEG entries for each of the two competitions must be submitted in separate, distinctly labelled folders or batches (ie Inter-club PDIs, Individual PDIs). How you do this is down to individual preference.

If you use electronic transfers (eg email attachments or, for instance, the free version of wetransfer.com) ensure that you clearly state how many transfers you are making – otherwise anything undelivered could go unnoticed.

## **INTER-CLUB PDIs**

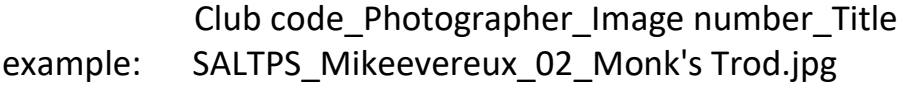

The image number is really only relevant for the six inter-club PDIs to allow clubs to specify which image goes into each round. List them on the entry form in the same numeric order. The photographer's name will not go to the judge but having all this information in the file name speeds up the process of compiling lists of entries. Use only an underscore (nothing else) to separate the four data items. Each file name should therefore contain three underscores; no fewer and no more.

## **INDIVIDUAL COMPETITION PDIs**

Club code\_Photographer\_Title.jpg example: SALTPS David Sanderson Low tide.jpg

Image numbers are irrelevant for the individual competitions because all the entries from all clubs will be mixed randomly.

As with the inter-club entries, the photographer's name will not go to the judge but having all this information in the file name speeds up the process of compiling lists of entries. Use only an underscore (nothing else) to separate the three data items. Each file name should contain only two underscores.

## **CLUB CODES**

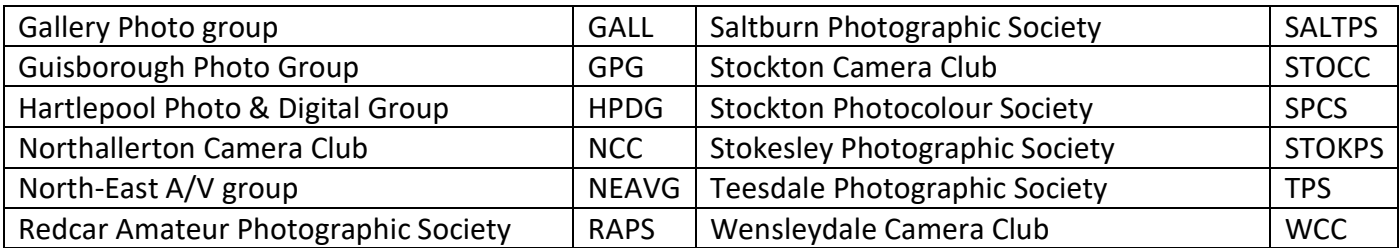